# **Bioinformatics course 2**

# **Regular expressions (2)**

**Virginie Orgogozo**

**21 Oct 2011**

# **Summary**

- **\w = any letter (A-Z) or digit (0-1) or \_**
- **\t = a tab character**
- **\s = a white space character (space, tabs, end-of-line, etc.)**
- **\n or \r = end of line**
- **\d = a digit, from 0 to 9**
- **. = any letter, number or symbol except end-of-line character**

**Use ( ) to capture part of the text and put it into the replacement term using \$1 or \1**

- **+ to match one or more entities**
- **\ =** *escape* **character**

## **Open FPexamples.fta**

**......**

**>CAA58790.1= green fluorescent protein [Aequorea victoria] MSKGEELFTGVVPILVELDGDVNGQKFSVRGEGEGDATYGKLTLKFICTTGKLPVPWPTLVTTFSYGVQCFSRY PDHMKQHDFLKSAMPEGYVQERTIFYKDDGNYKTRAEVKFEGDTLVNRIELKGIDFKEDGNILGHKMEYNYNSH NVYIMGDKPKNGIKVNFKIRHNIKDGSVQLADHYQQNTPIGDGPVLLPDNHYLSTQSALSQDPHGKRDHMVLLE FVTSAGITHGMDELYK**

**>AAZ67342.1= GFP-like red fluorescent protein [Corynactis californica] MSLSKQVLPRDVKMRYHMDGCVNGHQFIIEGEGTGKPYEGKKILELRVTKGGPLPFAFDILSSVFTYGNRCFCE YPEDMPDYFKQSLPEGHSWERTLMFEDGGCGTASAHISLDKNCFVHKSTFHGVNFPANGPVMQKKTLNWEPS SELITAGDGILKGDVTMFLMLEGGHRLKCQFTTSYKAKKAVKMPPNHIIEHRLVRKEVADAVQIQEHAVAKHFIV**

**>CAA58790\_Aequorea MSKGEELFTGVVPILVELDGDVNGQKFSVRGEGEGDATYGKLTLKFICTTGKLPVPWPTLVTTFSYGVQCFSRY PDHMKQHDFLKSAMPEGYVQERTIFYKDDGNYKTRAEVKFEGDTLVNRIELKGIDFKEDGNILGHKMEYNYNSH NVYIMGDKPKNGIKVNFKIRHNIKDGSVQLADHYQQNTPIGDGPVLLPDNHYLSTQSALSQDPHGKRDHMVLLE FVTSAGITHGMDELYK >AAZ67342\_Corynactis MSLSKQVLPRDVKMRYHMDGCVNGHQFIIEGEGTGKPYEGKKILELRVTKGGPLPFAFDILSSVFTYGNRCFCE YPEDMPDYFKQSLPEGHSWERTLMFEDGGCGTASAHISLDKNCFVHKSTFHGVNFPANGPVMQKKTLNWEPS SELITAGDGILKGDVTMFLMLEGGHRLKCQFTTSYKAKKAVKMPPNHIIEHRLVRKEVADAVQIQEHAVAKHFIV ......**

**>CAA58790.1= green fluorescent protein [Aequorea victoria]**

**(>CAA58790) .1= green fluorescent protein [(Aequorea) victoria]**

**(>\w+).+\[(\w+) .+ or (\>\w+).+\[(\w+) .+**

**\$1\_\$2**

**>CAA58790\_Aequorea**

## **Creating your own wildcard**

```
No wildcard for letters only
```
**[ACGT] = any of these four letters, uppercase**

**[ATGC]+ = a DNA sequence (with no N)**

**[A-Z] = any uppercase letter**

**[A-Za-z] = any letter, lowercase or uppercase**

**[0-9\.] = any digit or decimal point**

**(character ranges are based upon the ASCII list)**

## **Open LatLon.txt**

**21 17'24.68"N 157 51'41.50"W 38 30'36.62"N 28 17'16.87"W 8 59'53.30"S 157 58'13.70"W 10 24'47.84"N 51 21'54.61"E 22 52'41.65"S 48 9'46.62"E**

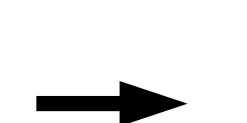

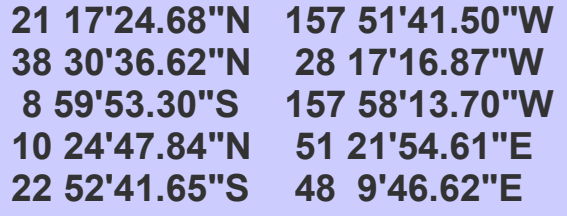

## **Open LatLon.txt**

**21 17'24.68"N 157 51'41.50"W 38 30'36.62"N 28 17'16.87"W 8 59'53.30"S 157 58'13.70"W 10 24'47.84"N 51 21'54.61"E 22 52'41.65"S 48 9'46.62"E**

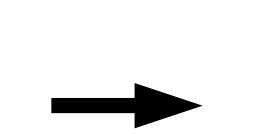

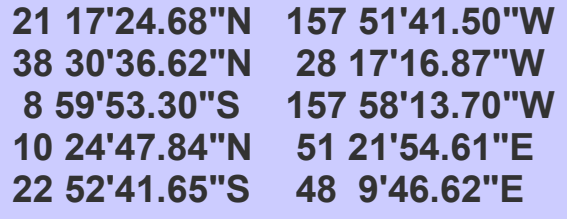

**HINT use [NS] \r = end of line \t = tab**

## **Open LatLon.txt**

**21 17'24.68"N 157 51'41.50"W 38 30'36.62"N 28 17'16.87"W 8 59'53.30"S 157 58'13.70"W 10 24'47.84"N 51 21'54.61"E 22 52'41.65"S 48 9'46.62"E**

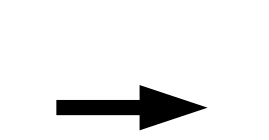

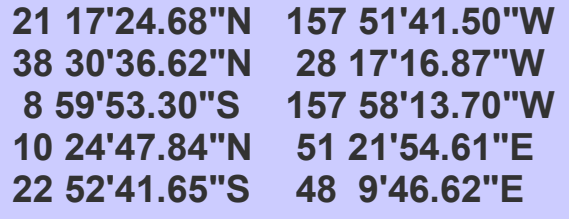

**HINT use [NS] \r = end of line**  $\mathbf{t} = \mathbf{t}$ 

Search for: "([NS])\r Replace by : "\$1\t

Search for: "([NS])\r Replace by : "\1\t

in jedit in Textwrangler

#### **Now replace W and S compas points by a minus value**

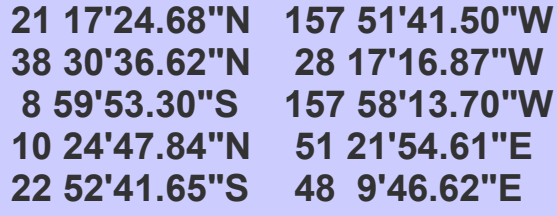

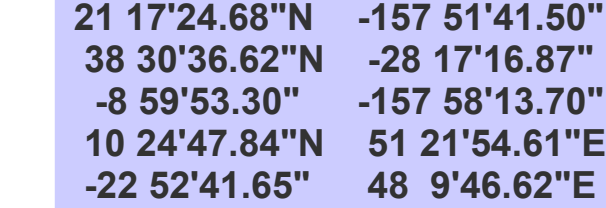

**HINT use "[WS]**

> *1) match the line* 157 51'41.50"W [0-9]+ [0-9 \.\']+\"[WS] *2) put parenthesis on what is kept* ([0-9]+ [0-9 \.\']+\")[WS] *3) replace by :* -\$1

in jedit

 $-11$ 

in Textwrangler

## **^ = Negation character**

**[^A] = anything (letters, punctuation, white space including end-ofline) except A**

**[^A\r] = anything (letters, punctuation, white space) except A and end-of-line**

**[^\t]+ = anything except tab character = any data from a table file delimited with tab character GOOD to pull values from tables GOOD to switch columns in tables**

## **Open ThalassocalyceData.txt**

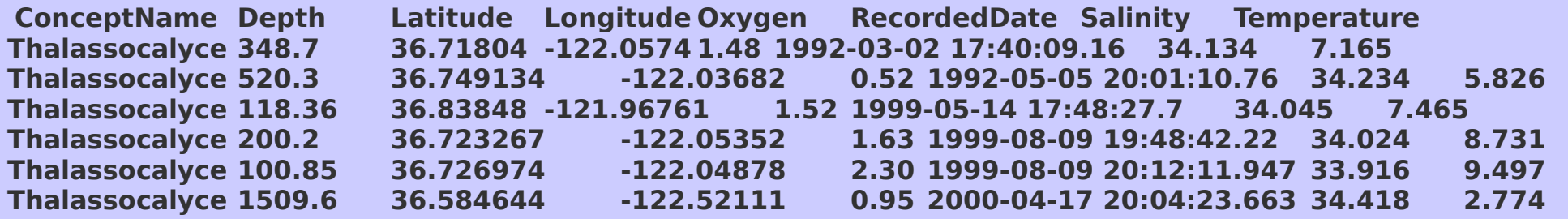

 $\mathbf{\mathbf{\bot}}$ 

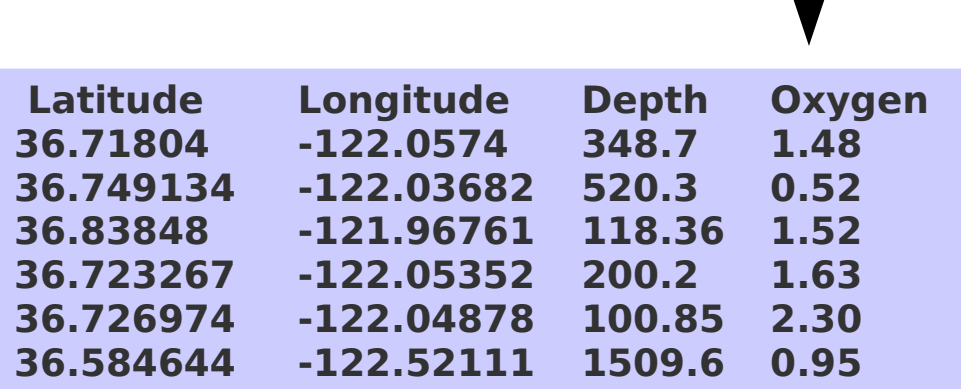

**HINT Use [^\t\n]+**

## **Open ThalassocalyceData.txt**

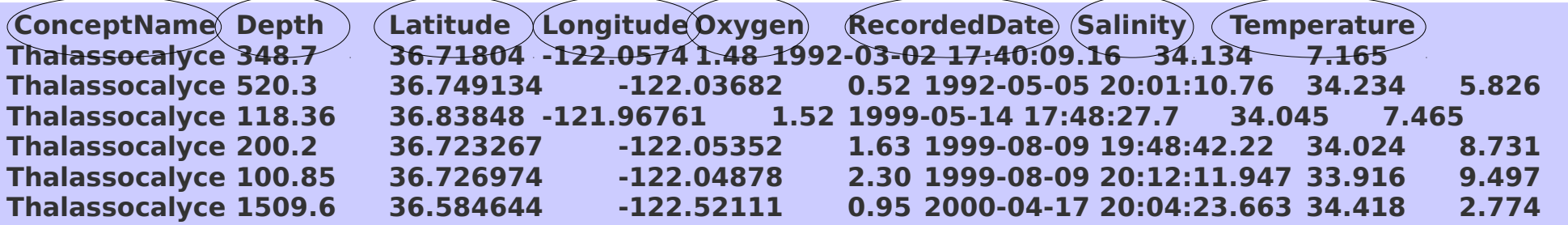

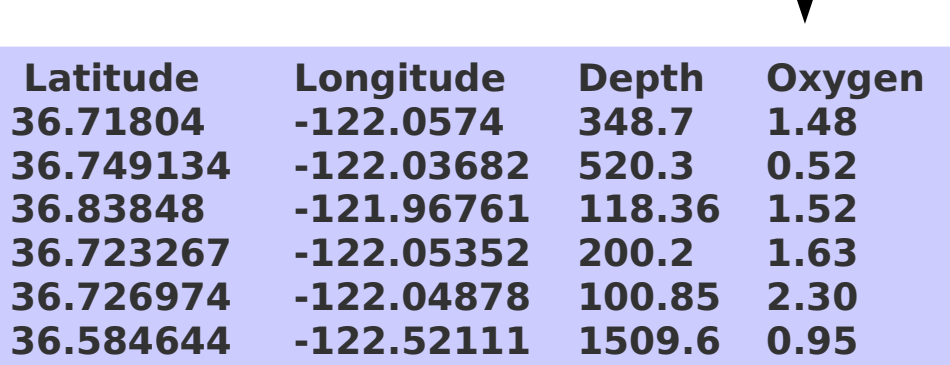

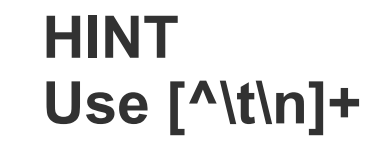

([^\t\n]+)\t([^\t\n]+)\t([^\t\n]+)\t([^\t\n]+)\t([^\t\n]+)\t([^\t\n]+)\t([^\t\n]+)\t([^\t\n]+)

**8 times ([^\t\n]+)\t without the last \t** 

## **Open ThalassocalyceData.txt**

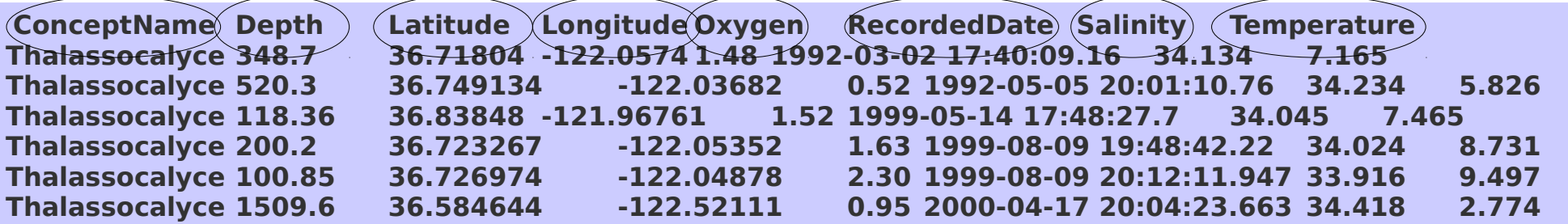

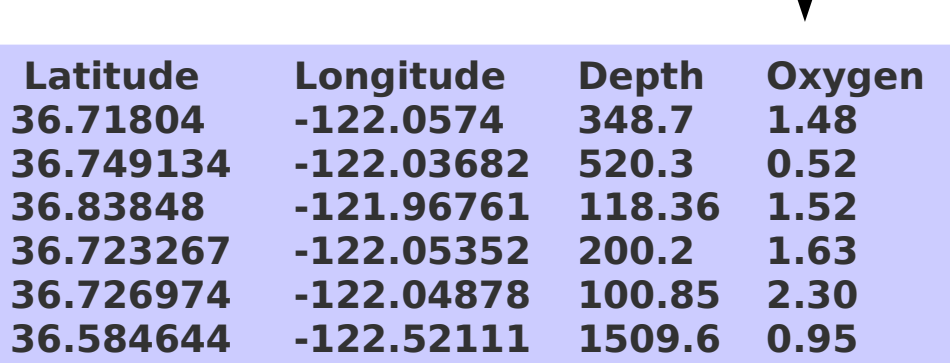

**HINT Use [^\t\n]+**

([^\t\n]+)\t([^\t\n]+)\t([^\t\n]+)\t([^\t\n]+)\t([^\t\n]+)\t([^\t\n]+)\t([^\t\n]+)\t([^\t\n]+)

**8 times ([^\t\n]+)\t without the last \t** 

*replace by :* \$3\t\$4\t\$2\t\$5 **^ = beginnings, \$ = endings**

**[^A] = anything (letters, punctuation, white space including end-ofline) except A**

**^A = A at the begining of a line**

**^ = beginnings, \$ = endings**

**[^A] = anything (letters, punctuation, white space including end-ofline) except A**

**^A = A at the begining of a line**

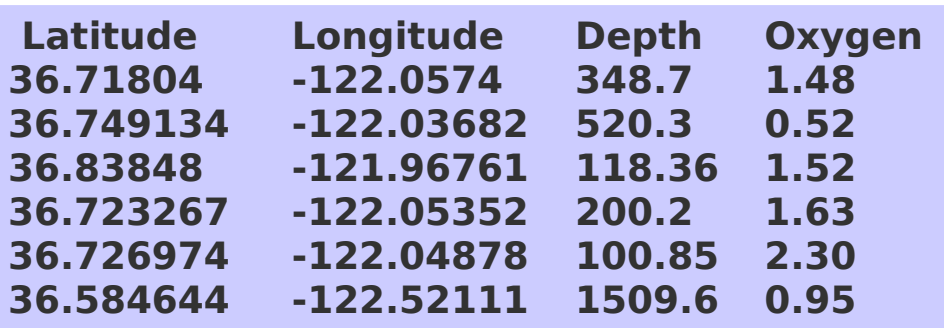

Search for:  $\Lambda$ Replace by : Sample\t **?** **^ = beginnings, \$ = endings**

**[^A] = anything (letters, punctuation, white space including end-ofline) except A**

**^A = A at the begining of a line**

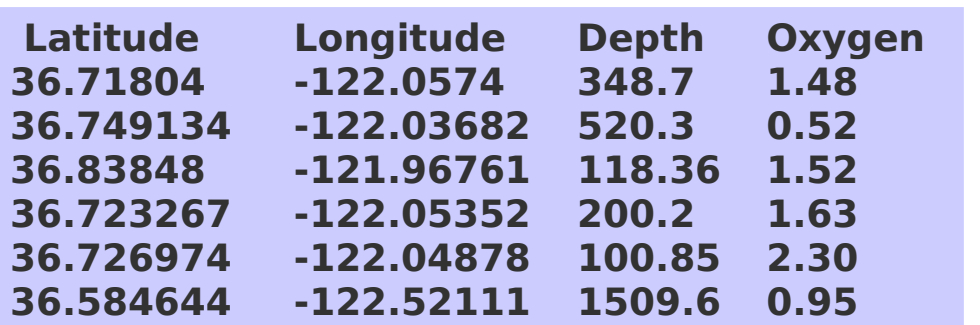

Search for:  $\Lambda$ Replace by : Sample\t **?**

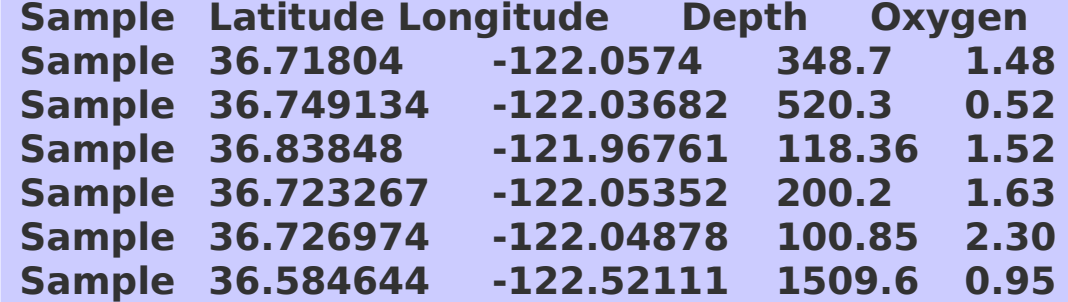

Mus musculus Agalma elegans Frillagalma vityazi Cordagalma tottoni

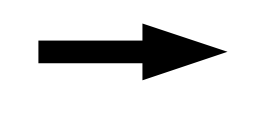

- M. musculus
- A. elegans
- F. vityazi
- C. tottoni

Search for:  $(\mathsf{w})\mathsf{w}$  +  $(\mathsf{w}^+)$ Replace by : \$1. \$2

Mus musculus Agalma elegans Frillagalma vityazi Cordagalma tottoni

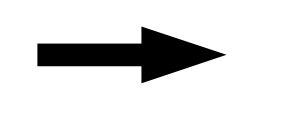

- M. musculus
- A. elegans
- F. vityazi
- C. tottoni

Search for:  $(\mathsf{w})\mathsf{w}$  +  $(\mathsf{w}^+)$ Replace by : \$1. \$2

Mus musculus CY456 Agalma elegans Frillagalma vityazi X Cordagalma tottoni

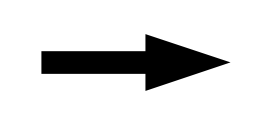

- M. musculus CY456
- A. elegans
- F. vityazi X
- C. tottoni

**HINT Use ^** Mus musculus Agalma elegans Frillagalma vityazi Cordagalma tottoni

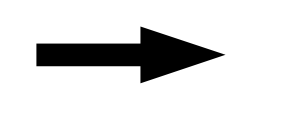

- M. musculus
- A. elegans
- F. vityazi
- C. tottoni

Search for:  $(\mathsf{w})\mathsf{w}$  +  $(\mathsf{w}^+)\mathsf{w}$ Replace by : \$1. \$2

Mus musculus CY456 Agalma elegans Frillagalma vityazi X Cordagalma tottoni

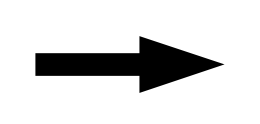

- M. musculus CY456
- A. elegans
- F. vityazi X
- C. tottoni

**HINT Use ^** Search for:  $\wedge$ (\w)\w+ Replace by :  $$1$ 

**+ = one or more, \* = zero or more and other quantifiers**

**a\* zero or more a's a+ one or more a's a? zero or one a's (i.e., optional a) a{m} exactly m a's a{m,} at least m a's a{m,n}at least m but at most n a's**

**+ and \* quantifiers match the maximum number of characters**

**USEFUL : .\* = anything at the end of a line**

### **Open Ch3observations.txt**

13 January, 1752 at 13:53 -1.414 5.781 Found in tide pools 17 March, 1961 at 03:46 14 3.6 Thirty specimens observed 1 Oct., 2002 at 18:22 36.51 -3.4221 Genome sequenced to confirm 20 July, 1863 at 12:02 1.74 133 Article in Harper's

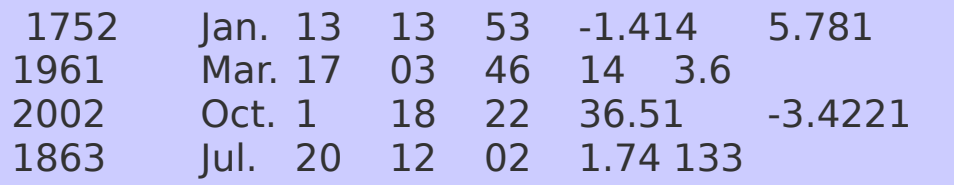

## **Open Ch3observations.txt**

13 January, 1752 at 13:53 -1.414 5.781 Found in tide pools 17 March, 1961 at 03:46 14 3.6 Thirty specimens observed 1 Oct., 2002 at 18:22 36.51 -3.4221 Genome sequenced to confirm 20 July, 1863 at 12:02 1.74 133 Article in Harper's

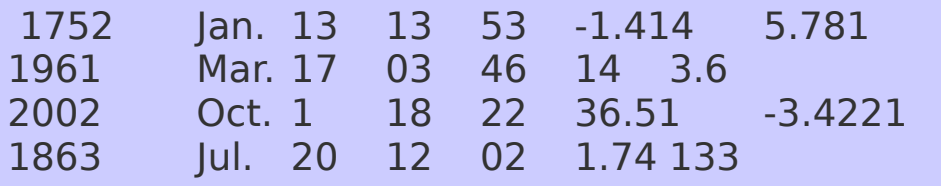

**1) put parentheses around the parts that will be kept**  (13) (Jan)uary, (1752) at (13):(53) (-1.414) (5.781) Found in tide pools

**2) rephrase the query**  $(\det) (\w\wedge w)(w)(w\cdot),]^{*} (\det)$  at  $(\det)$ :( ) ( ) .\*

## **Open Ch3observations.txt**

13 January, 1752 at 13:53 -1.414 5.781 Found in tide pools 17 March, 1961 at 03:46 14 3.6 Thirty specimens observed 1 Oct., 2002 at 18:22 36.51 -3.4221 Genome sequenced to confirm 20 July, 1863 at 12:02 1.74 133 Article in Harper's

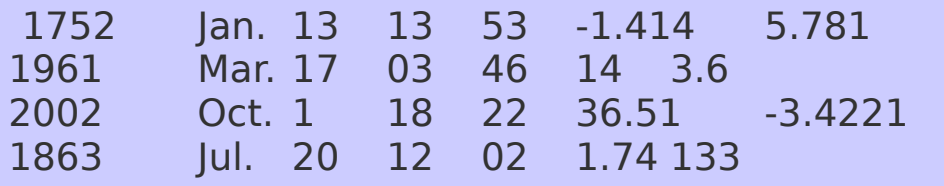

**1) put parentheses around the parts that will be kept**  (13) (Jan)uary, (1752) at (13):(53) (-1.414) (5.781) Found in tide pools

**2) rephrase the query** (\d+) (\w\w\w)[\w\.\,]\* (\d+) at (\d+):(\d+) ([-\d\.]+)  $($ [-\d\.]+)  $\cdot$  \*

**3) insert white spaces** (\d+)\s+(\w\w\w)[\w\.\,]\*\s+(\d+)\s+at\s+(\d+):(\d+)\s+([-\d\.]+)\s+([-\d\.]+) .\*

**4) write the replacement term** \$3\t\$2\.\t\$1\t\$4\t\$5\t\$6\t\$7

## **For successful operations**

**Always test your query with Find first**

**Spell out as many characters as possible (ex : ^> rather than > in FASTA files)**

**Try to force the search to match the entire line using \$ and ^**

**Check the number of replacements done**

## **Common operations with regular expressions**

**Merge or rearrange columns**

**Join multiple lines into one**

**Split a name into several elements : nano\_128.dat → nano 128**

**Abbreviate a name**

**Delete everything on one line before/after XXX**